# **Bài thực hành số 7 : Xử lý với xâu**

## **I.ÔN TẬP KIẾN THỨC**

#### **1.Khai báo xâu kí tự:**

**-** Sử dụng mảng char

### **char tenxau [chieudai];**

**char tenxau [chieudai] = <Chuỗi kí tự>;**

**char tenxau [chieudai] = { 'kí tự 1', 'kí tự 2'….,'\0'};**

**-** Sử dụng lớp string

**string tenxau;**

**string tenxau = <Chuỗi kí tự>;**

#### **2.Truy cập phần tử của xâu:**

 **tenxau [chỉ số của kí tự]**

#### **3.Các phép toán và phương thức cơ bản:**

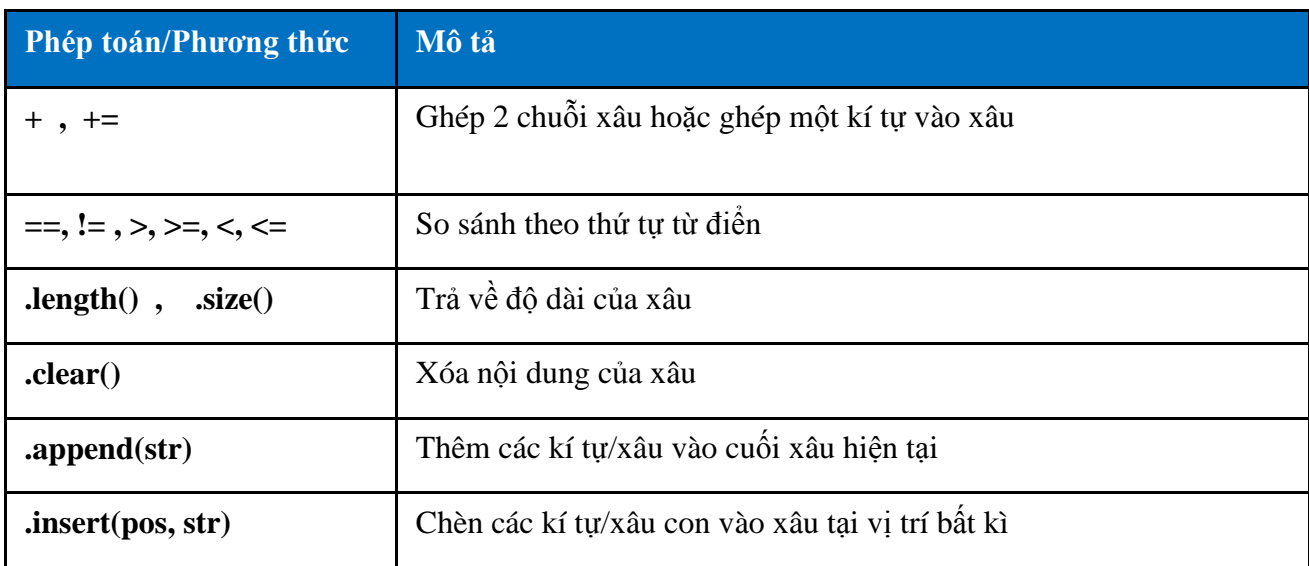

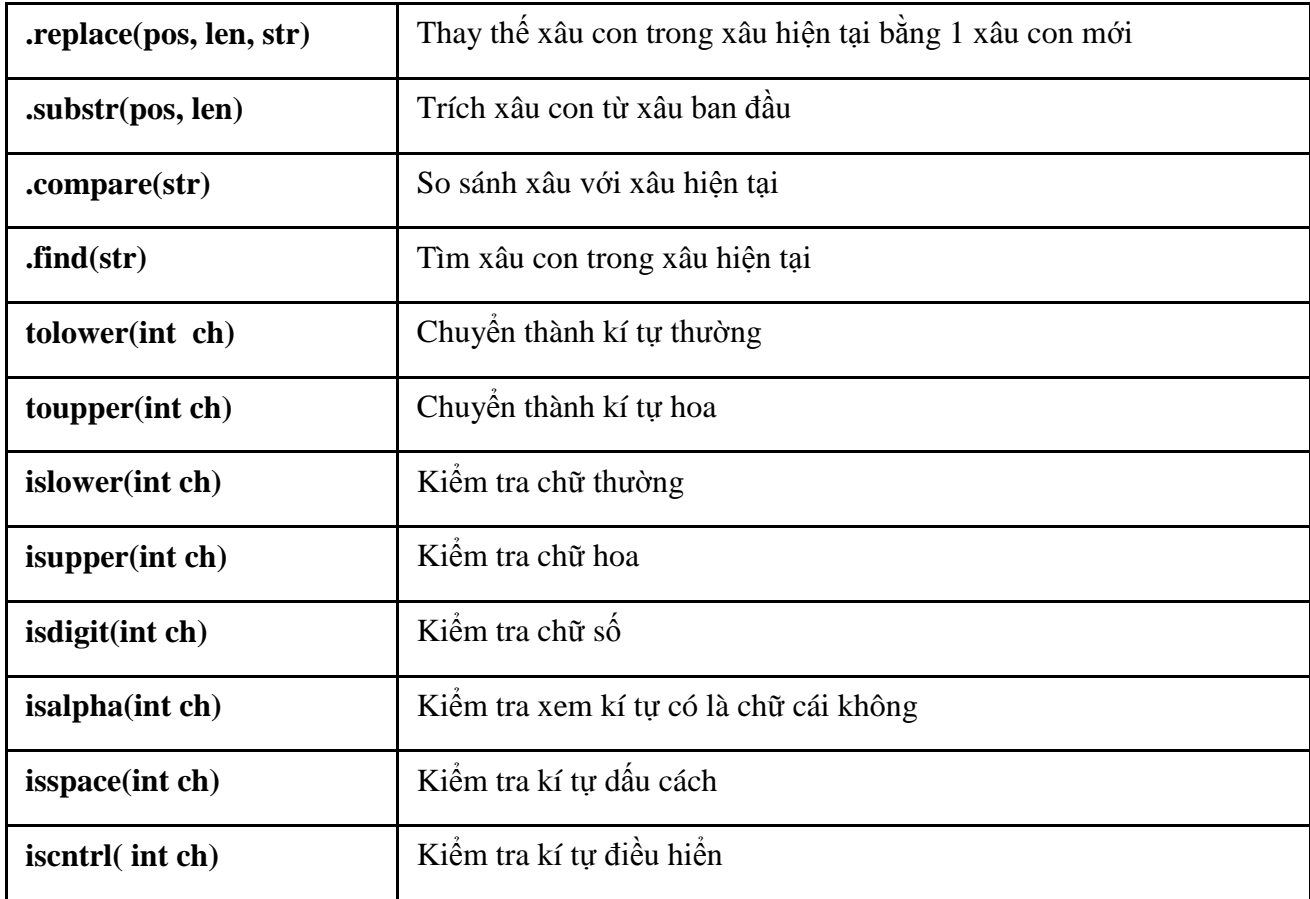

# **II.BÀI TẬP CÓ LỜI GIẢI**

**Bài 1 : Nhập vào một xâu ký tự và chuyển xâu đó thành chữ thường.** Lời giải:

```
#include <iostream>
#include <string>
using namespace std;
int main ()
{
  string s;
  cout<<"Nhap vao mot xau: "<<endl;
  getline(cin, s);
 for(int i=0; i <s.size(); i++)
    s[i] = tolower(s[i]);
 cout<<"\nChuyen thanh chu thuong:\n"<< s;
  return 0;
}
```
**Bài 2 : Đọc vào một xâu ký tự và một ký tự. Đếm số lần xuất hiện của ký tự đó trong xâu.** Lời giải:

```
#include <iostream>
#include <string>
using namespace std;
int main ()
{
   string s; char c;
  cout<<"Nhap vao mot xau: "<<endl;
  getline(cin, s);
  cout<<"Nhap vao mot ki tu ";
  cin>>c;
  int dem =0;
 for(int i=0; i <s.size();i++)
    if(s[i]=c) dem++; 
  cout<<"\nSo lan xuat hien ki tu "<<c<<" la:"<<dem;
   return 0;
}
```
## **III.THỰC HÀNH**

**Bài 1** : Viết các hàm riêng biệt với đầu vào là một xâu ký tự (string) thực hiện công việc sau :

- Nếu xâu đầu vào là rỗng thì in ra thông báo "xau dau vao rong !", ngược lại thì in ra màn hình nội dung xâu đầu vào và độ dài của xâu đó.
- Nếu xâu đầu vào là rỗng thì hàm trả về xâu có nội dung "xau dau vao rong !", ngược lại thì hàm trả về nội dung xâu đầu vào nhưng theo theo thứ tự ngược. Ví dụ : đầu vào là xâu "**DH Thuy Loi**" thi hàm trả về xâu là "**ioL yuhT HD**"
- Nếu xâu đầu vào là rỗng thì hàm trả về xâu có nội dung "xau dau vao rong !", ngược lại thì hàm trả về xâu ban đầu sau khi chuyển các ký tự thường trong xâu thành ký tự hoa, và các ký tự hoa thành ký tự thường. Ví dụ : đầu vào là xâu "**DH Thuy Loi**" thi hàm trả về xâu là "**dh tHUY lOI**"

Hãy áp dụng các hàm trên với đầu vào là một xâu ký tự nhập từ bàn phím

**Bài 2** : Viết hàm kiểm tra xâu có đối xứng hay không. Hàm này có đầu vào là một xâu ký tự, trả về giá trị **true** nếu xâu đó đối xứng, trả về giá trị **false** nếu xâu đầu vào rỗng hoặc không đối xứng. Chú ý là trong hàm này ta không phân biệt ký tự hoa hay ký tự thường, có nghĩa là xâu **abcba** hoặc **aBcCbA**  đều là các xâu đối xứng.

**Bài 3** : Viết hàm đếm và trả về số lượng ký tự hoa trong một xâu đầu vào. Áp dụng hàm này để đếm và in ra màn hình số lượng ký tự hoa trong một xâu nhập từ bàn phím.

**Bài 4** : Viết hàm có đầu vào là một xâu ký tự **str** và một ký tự **chr**. Hàm này đếm và trả về số lần xuất hiện của ký tự **chr** trong xâu đầu vào **str**.

Áp dụng hàm này để đếm và in ra màn hình số lượng ký tự "**A**" và số dấu cách trong xâu nhập vào từ bàn phím. Nếu **chr** không xuất hiện thì phải in ra màn hình thông báo "ky tu do khong xuat hien trong chuoi !".

Ví dụ : với xâu đầu vào **str = "DH Thuy Loi"** và ký tự cần đếm **chr ='D'** thì hàm này trả về giá trị 1, nếu ký tự cần đếm là số dấu cách (**chr=' '**) thì hàm này trả về giá trị là 2 cũng với xâu đầu vào như trên

**Bài 5** : Viết một hàm có đầu vào là hai xâu ký tự **str1** và **str2**. Kiểm tra xem xâu **str2** có xuất hiện trong trong xâu **str1** không. Nếu có thì đếm và in ra màn hình số lần xuất hiện của **str2** trong **str1**cùng với các vị trí xuất hiện của **str2**. Ngược lại thì chèn xâu **str2** vào cuối của xâu **str1** và in ra màn hình xâu **str1** sau khi chèn.